(arabe)

# Les Bibliothèques de la Ville de Lausanne

**Informations pratiques** 

مكتبات مدينة لوزان معلومات عملية لاستخدام المكتبة

Les bibliothèques

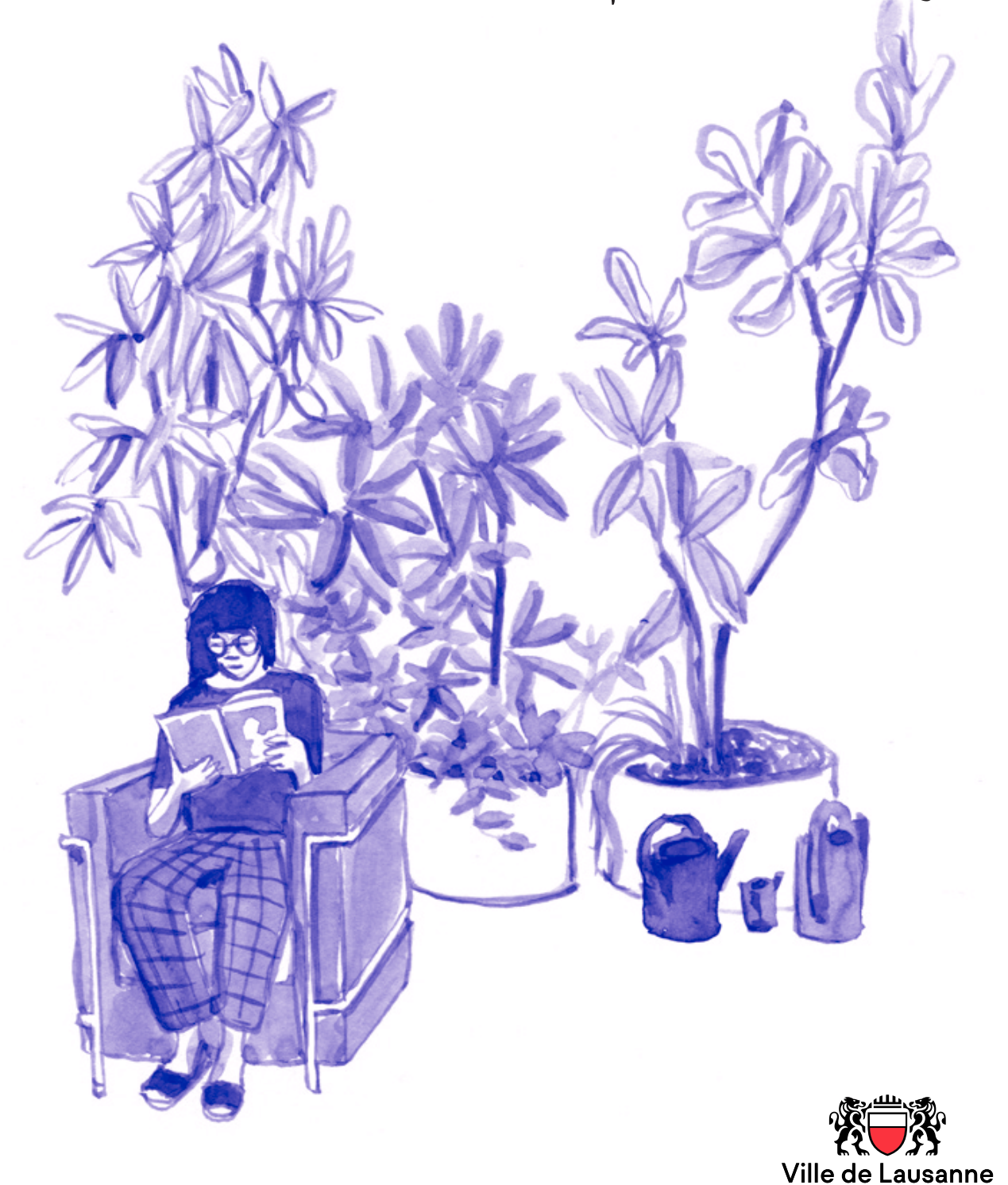

## مكتبات مدينة لوزان معلومات عملية لاستخدام المكتبة

يشرح هذا المستند القواعد المتبعة في المكتبات.

يشرح كيفية استخدام مكتبات مدينة لوزان ببساطة.

### المحتوى

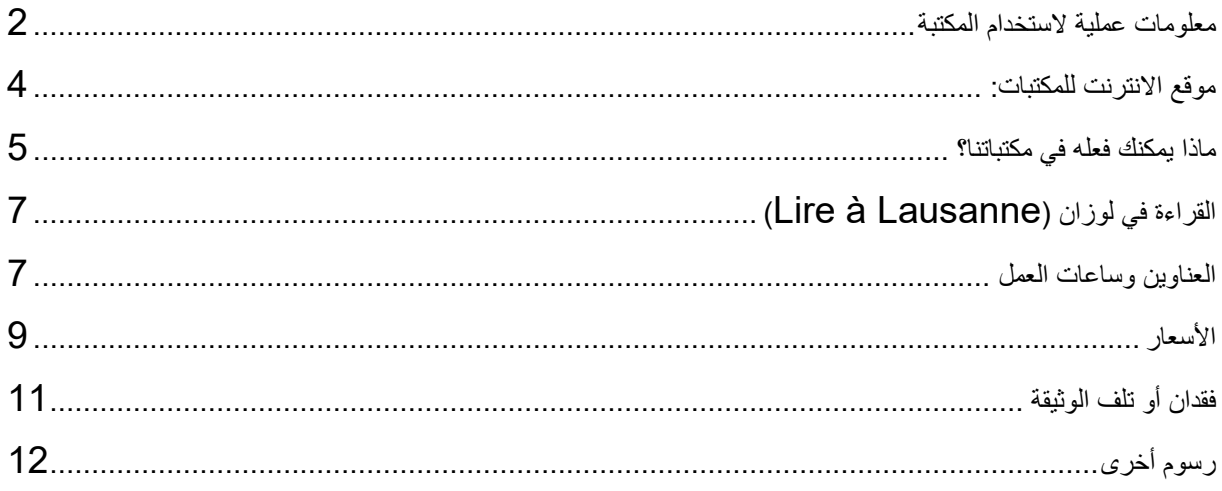

#### **معلومات عملية الستخدام المكتبة**

 **تي كم عدد يمكنك استعارتها؟ المستندات ال** مثال كتاب أو قرص DVD أو مجلة. ً عبارة عن يه **الوثيقة الواحدة**، من تشرين الأول/أكتوبر إلى أيّار/مايو: يمكنك استعارة حتى **20 وثيقة**. خالل فصل الصيف )من 1 حزيران/يونيو إىل 30 أيلول/سبتمرب(: يمكنك استعارة **30 وثيقة**.

> **ألي مدة؟** يمكنك استعارة المستندات **لمدة <sup>28</sup> يوما**. يمكنك تمديد استعارتك **مرة واحدة**.

**إىل أي مكان يجب أن أعيد الوثائق؟** هل استعرت وثائق من مكتبة مدينة لوزان؟

- لذا شكرا لك عىل إعادتها:
- مباشرة إلى إحدى **المكتبات**
- .<br>- أو وضعها في **صناديق الإرجاع (**خارج دوام العمل).

**ما تكلفة؟ يه ال ي مجان** من أجل التسجيل أو استعارة الوثائق. **وقواعد االستخدام. رش** لكن المكتبة تطلب احب **وط** ام

> : مثال ً

- إذا تم إرجاع الوثيقة بعد المدة المحددة، فيجب دفع **رسوم التأخ ي**.
- ي و حال ي عليك الدفع من أجل اصالحها أو استبدالها . ثم تقوم ف فقدان وثيقة ما أو تلفها ، يتع المكتبة بشراء الوثيقة الجديدة.

#### **معلومات الستخدام المكتبة**

 **تي المد استعرتها؟ ّ تمديد ة تي هل يمكن للوثيقة ال** نعم، يمكنك تمديدها **مرة واحدة** كحد أقصى. لمدة 28 يومًا مرة أخرى.

إذا **لم يتم حجز** الوثيقة من قبل مُستخدم آخر، فيمكنك تمديدها:

- عربالهاتف: عىل الرقم 15 69 315 021
- .<br>- عبر البريد الالكتروني: bibliotheques@lausanne.ch
	- عبر موقعنا عبر الانترنت:bavl.lausanne.ch
		- أو من مراكز اإلعارة بالمكتبة.

 $\widetilde{q}$  and  $\widetilde{q}$  and  $\widetilde{q}$  a نعم، يمكنت حجز ونيفة مستعارة بالقعل من قبل سحص أحر.<br>مجاناً. للقيام بالحجز، اذهب إلى موقع المكتبة على الإنترنت: bavl.lausanne.ch **هل يمكن حجز وثيقة؟ <sup>م</sup> بالفعل** من قبل شخص آخر. **ُ** نعم، يمكنك حجز وثيقة **ستعارة**

لحجز وثيقة موجودة في المكتبة <mark>على الرفوف</mark>، يرجى الاتصال بموظف الإعارة في المكتبة.

## الرا<mark>بط</mark> لشروط الاستخدام

www.lausanne.ch/bibliotheques-reglement :المتبعة للقواعد www.lausanne.ch/bibliotheques-tarifs :لألسعار

> **موقعنا** bavl.lausanne.ch

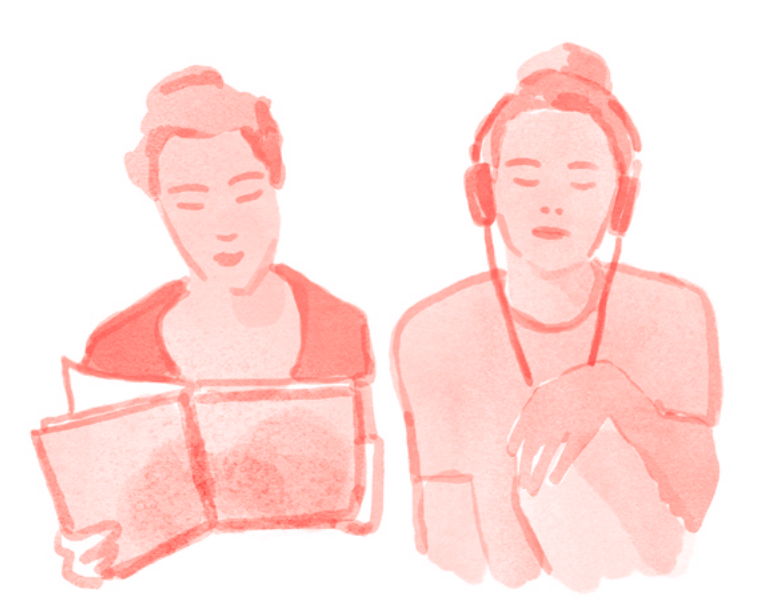

## **موقع االني نت للمكتبات:**

ما هي المعلومات التي يمكنني العثور عليها على بوابة المكتبة الالكترونية؟ سوف تجد:

- **كتب أو أقراص DVD** من كتالوجنا الإلكتروني ֧֧֢ׅ֖֖֖֖֖֖֧֚֚֚֚֚֚֚֝֝֬<u>֓</u>
	- **عناوين** مكتبات الشبكة **وأوقات دوامها**
		- وكذلك جميع االتصاالت الهامة.

#### **ماذا يمكنك عمله عىل هذا الموقع؟**

عىل هذا الموقع يمكنك:

- **إدارة حسابك** من المنزل
- التحقق من مدة استعاراتك
	- حجز الوثائق المستعارة
	- البحث عن أفكار للقراءة.

ًعىل هذا الموقع، ستجد أيضا:

- فرص للتعلم والمعرفة
	- صحف إلكترونية
		- كتب إلكترونية.

#### **ي ماذا يمكنك فعله مكتباتنا؟ ف**

هل لديك سؤال؟ هل تبحث عن كتاب حول موضوع معين؟ موظفو المكتبة هنا لتقديم المشورة لك.

- ي مكتبات لوزان، ف ֧֧֦֧֦֧֦֧֦֧֦֧ׅ֧֚֝֜֓֓<u>֚</u> يمكنك القيام بأشياء مختلفة : **.1 اكتشف مستندات مث ية لالهتمام ي .2 العمل جو هادئ ف الموسيق .3 مشاهدة األفالم واالستماع إىل**
	- **تصفح اإلني .4 نت**

**اكتشاف وثائق مث ية لالهتمام**

يوجد في مكتباتنا أكثر من 220000 وثيقة. للبالغين والأطفال، منذ سن الولادة.

ستجد هذه الوثائق :

- سهلة المنال، مباشرة على الرفوف
- أو عن طريق حجزها عبر الإنترنت.

هناك :

- الروايات
- قصص مصوّرة ومانغا
- الصحف والمجالت
	- الكتب الصوتية
- مجموعات أقراص DVD و بلوراي

وأيضا :

- كتب بلغات مختلفة
- .<br>- وثائق ومعلومات في جميع المجالات.

#### **ي مكتباتنا؟ ماذا يمكنك أن تفعل ف**

**ي العمل جو هادئ ف** 

ي في صالاتنا يمكنك أن تأتي للعمل والدراسة في جو هاد

مما يساعد على ا<mark>لتركيز</mark> .

مشاهدة الأفلام والاستماع إلى الموسيقي

ي <sup>ف</sup> مكتباتنا، يمكنك أيضا :

- مشاهدة أفلام DVD أو الاستماع إلى كتاب صوتي ֦֧֧֦֧֝֟֓֡֬֓֝<u>֓</u>
	- تعلم لغة ما بواسطة الـ CD
- استخدام مشغل وسائط محمول مع سماعات رأس )لهذا الغرض يجب عليك إيداع **بطاقة هويتك**(
- ًسمبر بن سبب سميد عليم من صحيح .<br>● يمكنك مشاهدة فيلماً أو مسلسلاً تلفزيونياً **مع شخص آخر** بفضل المقبس المزدوج
	- **.** تصفح الإنترنت عن طريق استعارة حاسوب لوحي (تابليت)

تتوفر خدمة الواي فاي في مدينة لوزان **مجانا**.

**لقد نسيت سماعاتك؟**

ال تقلق: ألننا يمكننا إعارتك سماعات الرأس.

يمكنك استخدام هذه المواد بحرية **داخل مكتباتنا**.

لمزيد من المعلومات، لا تتردد في الاتصال بأمناء المكتبات! ׇ֦֚֘֝֬

## **ي القراءة لوزان )Lire à Lausanne( <sup>ف</sup>**

 **Lausanne à Lire** هو برنامج لألنشطة الثقافية للصغار والكبار.

الب . يوفر لك برنامج **Lausanne à Lire** فيه عىل مدار السنة ي 1 كل شيء فيه مجاني! ي يمكنك أن تطلب **األجندا الثقافية** لـ **Lausanne à Lire** المكتبة. أو تلق أخبارنا كل شهر ف يمكنك ي ي مباشرة عن طريق البربد الإلكتروني!

**العناوين وساعات العمل**

**ارة المكتبة السي Bibliobus ّ** عدة محطات في لوزان ֧֦֧֦֧ׅ֧֦֧֧֦֧֚֚֚֚֚֚֚֚֚֚֚֚֚֚֚֚֚֚֚֚֚֚֬֝֝֬֜֓֡֝֬֝֬֝֓֜ 079 622 63 74 ساعات العمل و المحطّات: www.lausanne.ch/bibliobus

**مكتبة Chailly** Avenue de la Vallonnette 12 1012 Lausanne 021 315 69 70 الاثنين والثلاثاء والجمعة: من 13:30 حتى 18:30 الأربعاء: من 10:00 حتى 13:00 ، من 13:30حتى 19:00

#### **مكتبة Chauderon**

Place Chauderon 11 1003 Lausanne 021 315 69 15 الإثنين، الثلاثاء، الأريعاء، الخميس، الجمعة : من 00: 12 حتى 00: 19 السبت: من 11:00 حتى 17:00

#### **Entre-Bois مكتبة**

Chemin d'Entre-Bois 10 1018 Lausanne 18 69 315 021<br>الإثنين، الثلاثاء، الخميس، الجمعة : من 14:00 حتى 19:00 الأربعاء: من 12:00 حتى 19:00

#### **مكتبة Jeunesse**

Avenue d'Echallens 2A 1004 Lausanne 021 315 69 17 الإثنين، الجمعة : من 15:00 حتى 18:00 الثلاثاء، الأربعاء، الخميس: من 10:00 حتى 12:00 ، من 15:00 حتى 18:00 السبت: من 10:00 حتى 16:00

#### **La Sallaz مكتبة**

Place de la Sallaz 4 1010 Lausanne 021 315 69 90 الإثنين، الثلاثاء، الخميس، الجمعة: من 14:00 حتى 19:00 الأربعاء: من 12:00 حتى 19:00

#### **مكتبة Montriond**

Avenue F—de-la-Harpe 2bis 1007 Lausanne 021 315 69 80 الإثنين، الثلاثاء، الجمعة: من 14:00 حتى 19:00 الأربعاء، الخميس: من 10:00 حتى 12:00 ، من 14:00 حتى 19:00

## الأسعار

## **اشي 13( اك "زائر" )المادة**

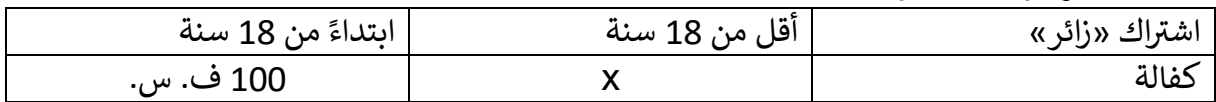

## **رسوم التأخ ي**

إذا أعَدت الوثائق في وقت متأخر، يجب عليك دفع:

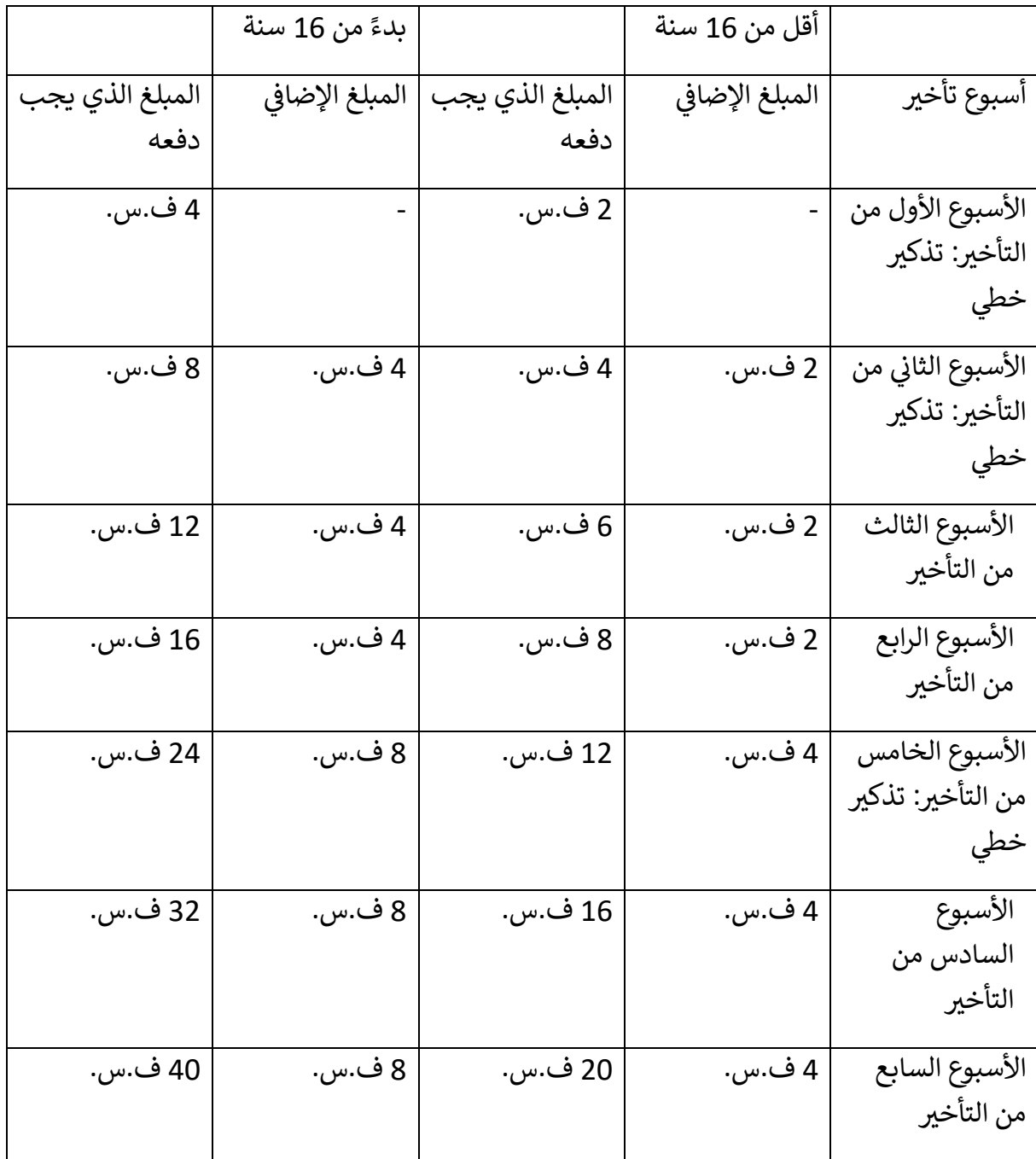

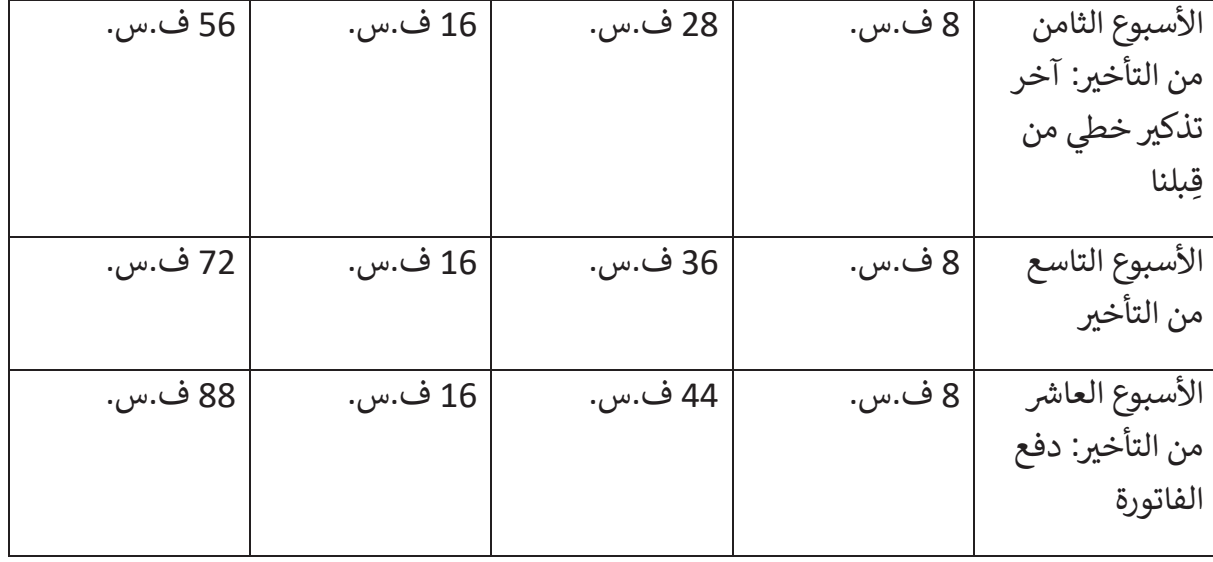

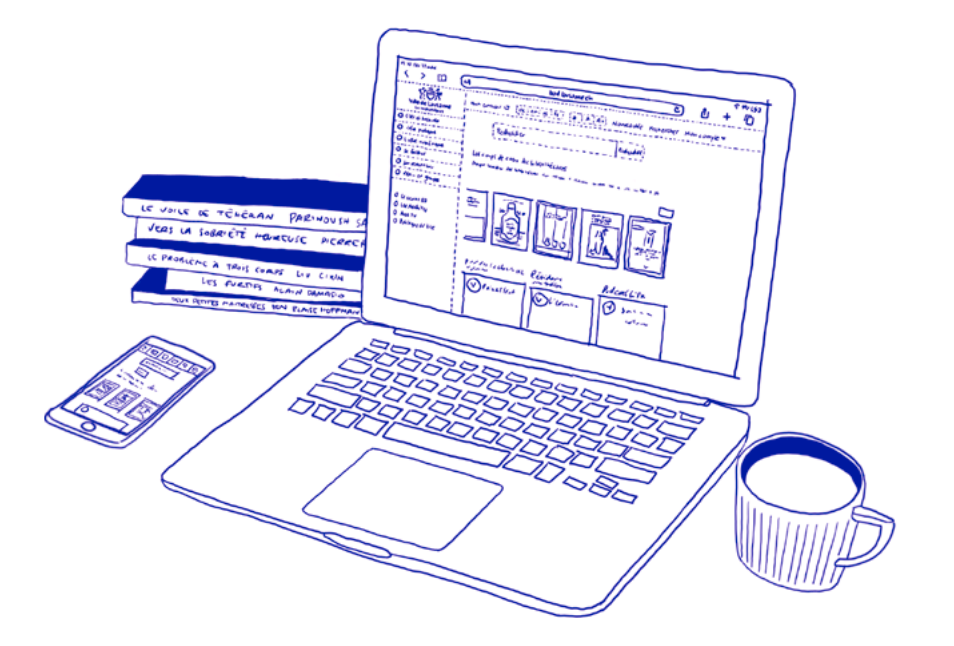

## **فقدان أو تلف الوثيقة**

إذا فقدت وثيقة أو أتلفتها، فيجب عليك دفع ثمن سعر الشراء والرسوم الإضافية :

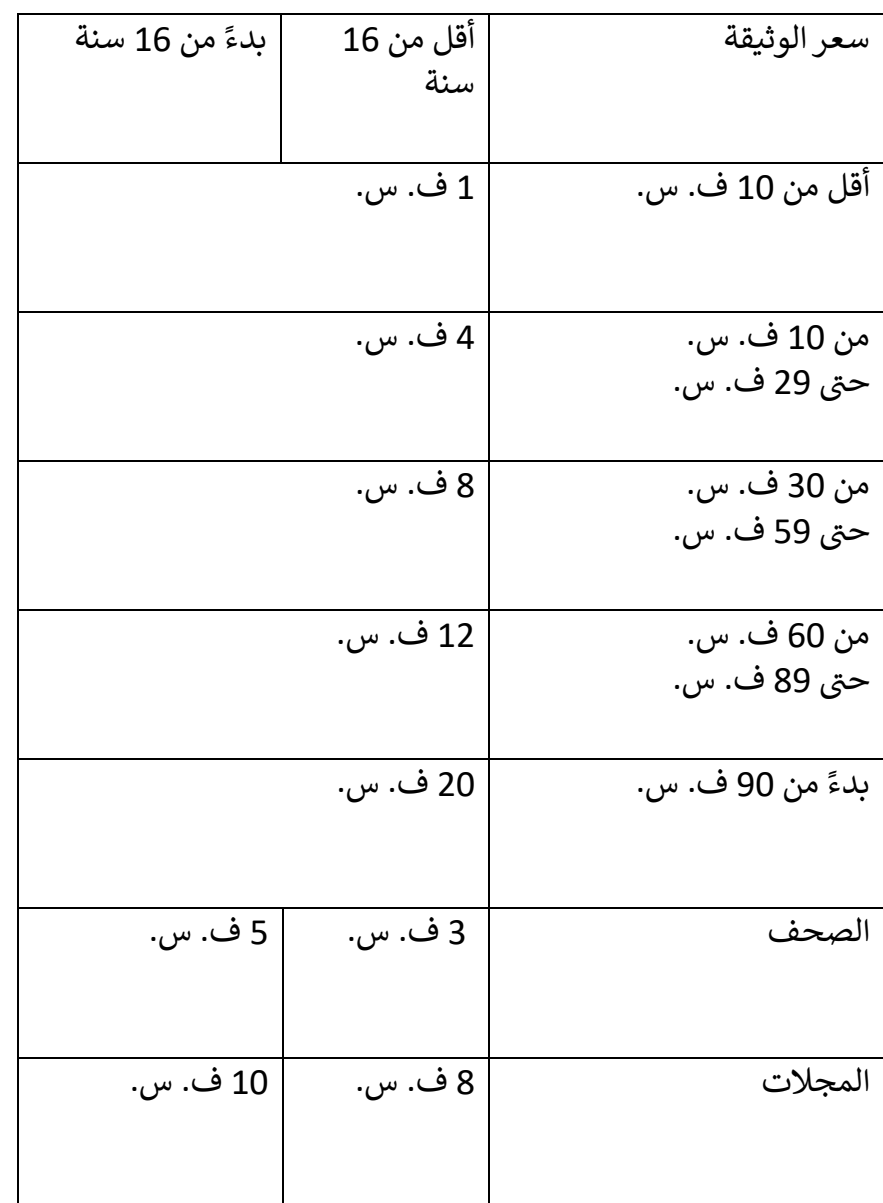

هل فقدت وثيقة؟ هل كنت قد دفعت الرسوم **بالفعل**؟

إذا وجدت الوثيقة **في حالة جيدة،** يمكنك إحضارها إلى المكتبة في غضون 30 يوما. ثم أظهر إيصال الدفع. ستعوضك المكتبة عن كل شيء تقريبا. وتحتفظ بقيمة 10 ف. س. بعد 30 يوما، ستحتفظ بقيمة 15 ف. س.

## **رسوم أخرى**

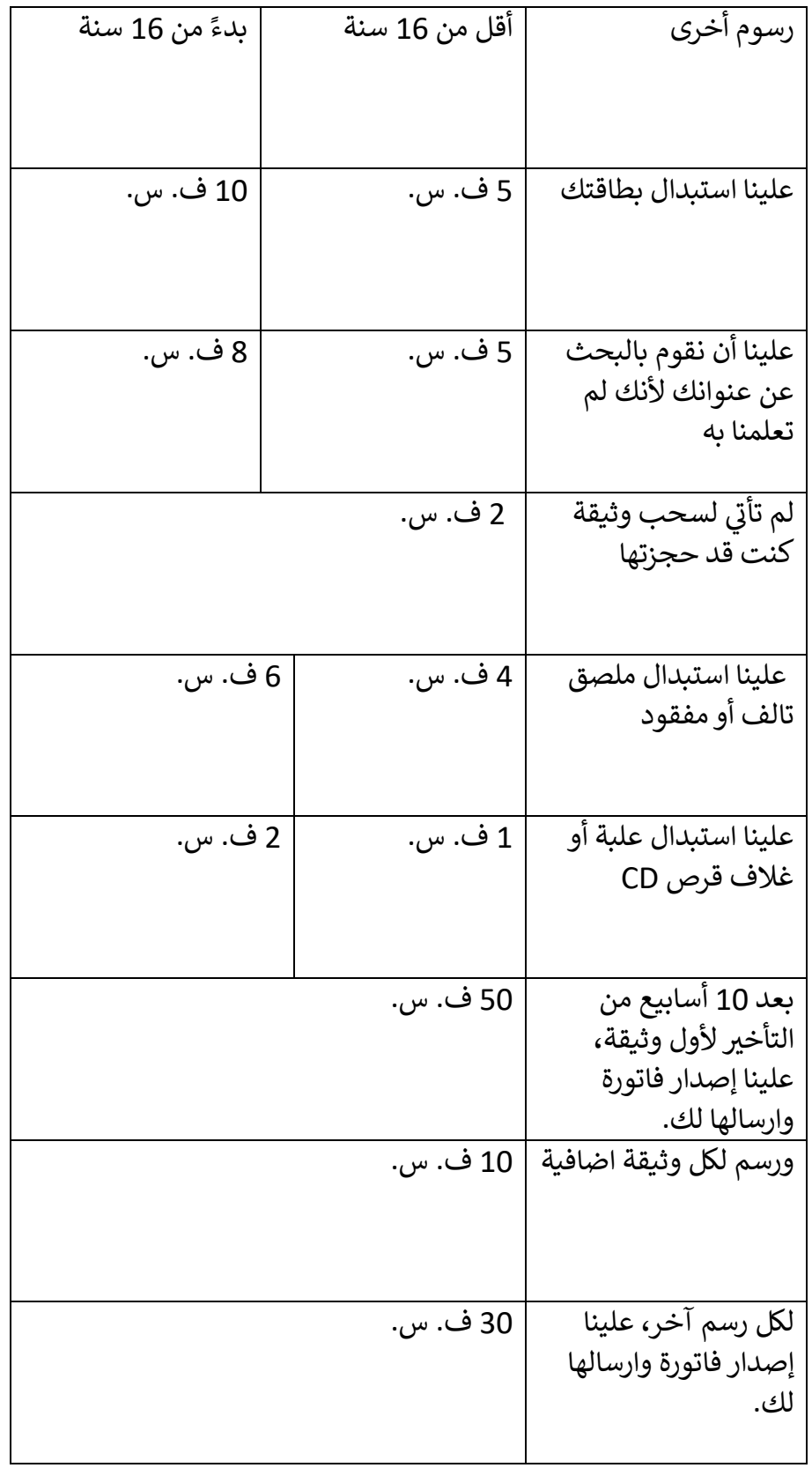

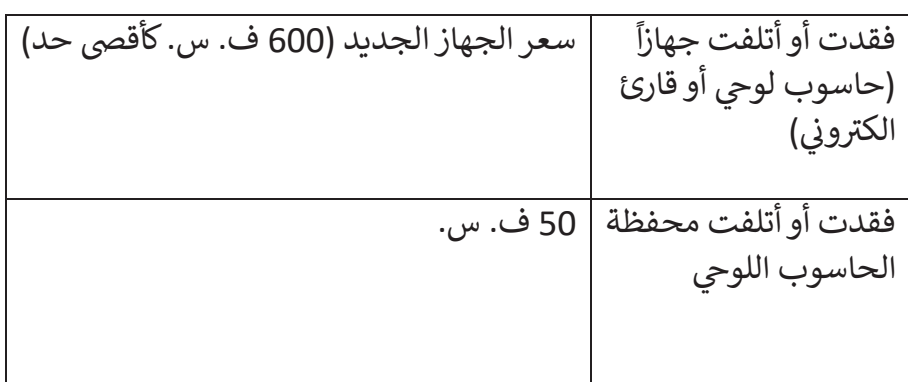

موقع المكتبات على الانترنت: bavl.lausanne.ch

Lire à Lausanne فيسبوك

Lire à Lausanne يوتيوب

تبسيط قواعد المكتبة لتسهيل قرأتها : مكتب تبسيط اللغة، Infirmis Pro

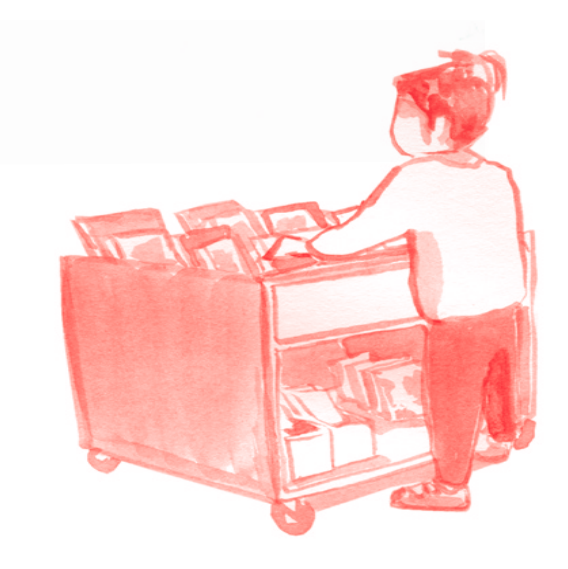